# **Table of Contents**

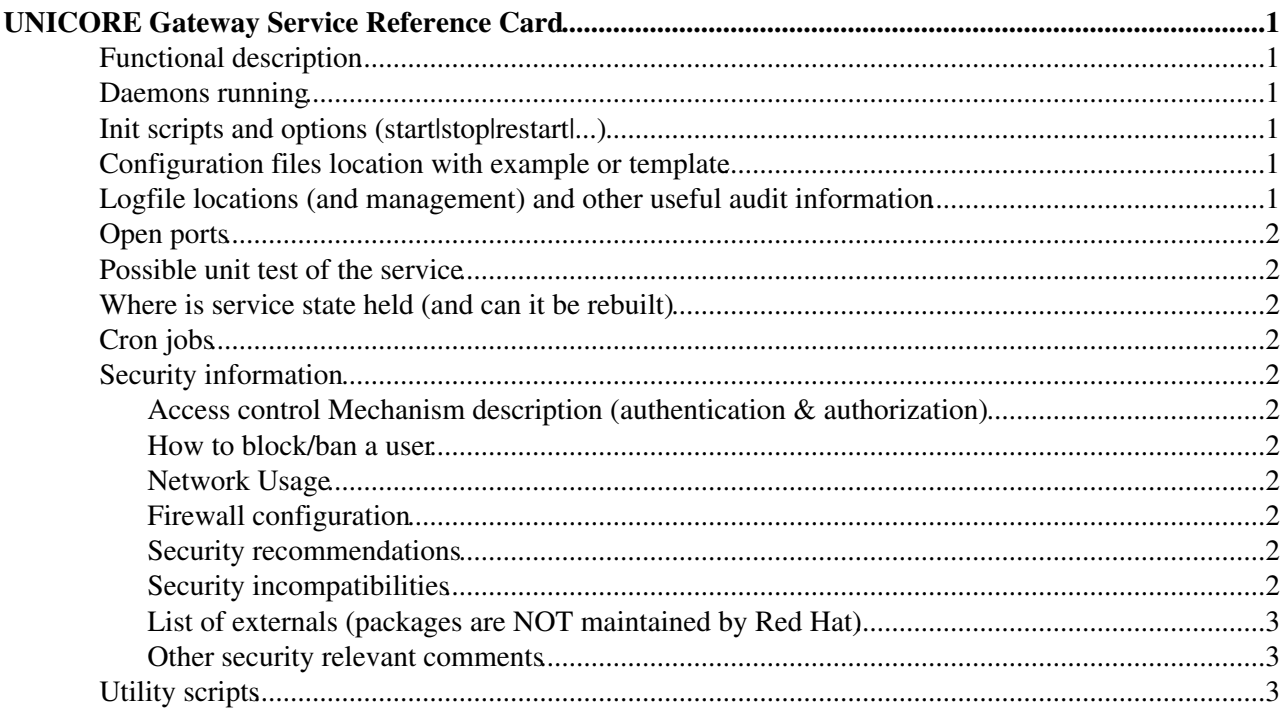

## <span id="page-1-0"></span>**UNICORE Gateway Service Reference Card**

### <span id="page-1-1"></span>**Functional description**

The UNICORE gateway is an authenticating web proxy service for web service requests (SOAP messages) and normal HTTP traffic.

Typically it is the only UNICORE service that must be accessible from outside the site firewall.

It consists of a web server that receives client requests, authenticates the client, adds client X509 information to the SOAP message in the form of a SAML assertion, and forwards the message to the target service. The reply from the target service is sent back to the client.

For example, if the gateway is running on myhost:8080, a request to<https://myhost:8080/CLUSTER/test><sup>®</sup> will be processed as follows

- the gateway checks that the client is trusted, i.e. has a certificate issued by a trusted CA
- the gateway checks its connections table for a host named "CLUSTER"
- if found (say CLUSTER is configured to be https://cluster:7700<sup>®</sup> the request will be forwarded to <https://cluster:7700/test>
- if it is a SOAP message, the gateway will create and insert a SAML assertion containing the X509 certificate chain of the client

### <span id="page-1-2"></span>**Daemons running**

The gateway is a single web server.

## <span id="page-1-3"></span>**Init scripts and options (start|stop|restart|...)**

The service is started and stopped using shell scripts in the bin/ folder of the installation.

If installed via a Linux distribution package, e.g. RPM or .deb, then the service can be started with /etc/init.d/unicore-gateway {start|stop|restart}.

### <span id="page-1-4"></span>**Configuration files location with example or template**

Configuration files are in the conf/ folder of the installation.

- security.properties : contains keystore/truststore locations and passwords
- gateway.properties : contains basic information such as network interface and port, and basic configuration options
- logging.properties : log4j config file for controlling the logging
- connection.properties : contains the names, hosts and ports of the target services

If installed via a Linux distribution package, e.g. RPM or .deb, then the configuration files are located in /etc/unicore/gateway.

#### <span id="page-1-5"></span>**Logfile locations (and management) and other useful audit information**

#### UNICOREGatewaySRC < EMI < TWiki

Logfiles are by default placed in the logs/ directory in the installation, and rolled over daily. Details can be controlled in the logging.properties file.

If installed via a Linux distribution package, e.g. RPM or .deb, then the log files will be located in /var/log/unicore/gateway, which is writable by the unicore user created when installing the package.

## <span id="page-2-0"></span>**Open ports**

One single open port, configured in the gateway.properties file (default: 8080)

### <span id="page-2-1"></span>**Possible unit test of the service**

Unit tests are part of the build procedure and executed automatically.

### <span id="page-2-2"></span>**Where is service state held (and can it be rebuilt)**

The service is stateless.

## <span id="page-2-3"></span>**Cron jobs**

N/A

### <span id="page-2-4"></span>**Security information**

#### <span id="page-2-5"></span>**Access control Mechanism description (authentication & authorization)**

Standard SSL. Optionally the gateway can be configured to accept Globus proxies. CRLs are supported.

#### <span id="page-2-6"></span>**How to block/ban a user**

Revoke the certificate. CRL checking must be enabled to enforce this. As the Gateway merely authenticates users and lets anyone providing a valid certificate through, blocking users is not required at this level.

#### <span id="page-2-7"></span>**Network Usage**

The gateway will connect to its configured target sites. Also target sites will connect to the gateway.

#### <span id="page-2-8"></span>**Firewall configuration**

The gateway port has to be accessible from outside the firewall, i.e. the firewall must allow connections to the gateway. Also, it has to be accessible from inside the firewall.

#### <span id="page-2-9"></span>**Security recommendations**

Do not run as root.

#### <span id="page-2-10"></span>**Security incompatibilities**

None known.

#### <span id="page-3-0"></span>**List of externals (packages are NOT maintained by Red Hat)**

n/a

#### <span id="page-3-1"></span>**Other security relevant comments**

n/a

## <span id="page-3-2"></span>**Utility scripts**

n/a

This topic: EMI > UNICOREGatewaySRC Topic revision: r3 - 2011-04-21 - unknown

Copyright &© 2008-2020 by the contributing authors. All material on this collaboration platform is the property of the contributing authors. Ideas, requests, problems regarding TWiki? [Send feedback](https://cern.service-now.com/service-portal/search.do?q=twiki)